Université Claude Bernard and the settlement of the UE Mathématiques 4  $L2$  **PCSI**  $2018-2019$ 

## Contrôle continu Final du vendredi 24 mai 2019

### Durée : 2 heures.

Les documents et les calculatrices sont interdits.

On prendra soin à JUSTIFIER les réponses aux exercices. Vous pouvez utiliser les formules du formulaire joint librement. Le sujet contient 4 exercices. Le barème est donné à titre indicatif.

## Exercice 1 :[6 points]

En utilisant la transformée de Laplace, trouver la solution de l'équation différentielle :

$$
f''(t) - 2f'(t) + f(t) = \sin(t).
$$

avec les conditions initiales  $f(0) = 1, f'(0) = 0$ .

## Exercice 2 : [4 points + Bonus : 2 points]

1. Calculer la transformée de Fourier de

$$
F(x) = e^{-2|x|}.
$$

2. Calculer le produit de convolution de *F* avec lui-même :

$$
(F * F)(x).
$$

3. [Bonus : 2 points] Calculer la transformée de Fourier de

$$
G(x) = \frac{1}{\left(1 + \frac{x^2}{4}\right)^2}.
$$

(Indication : penser à utiliser la formule du cours pour la transformée de Fourier d'un produit de fonctions.)

# Exercice  $3$ : [2 points + Bonus : 2 points]

1. Soit  $b > 0$  et  $f(x) = e^{x + bx^4}$ . Calculer la distribution

 $f\delta'_{0}$ .

(c'est à dire le produit de *f* avec la dérivée  $\delta'_{0}$  de la distribution de Dirac en 0).

- 2. Trouver une primitive de  $S = f \delta'_0$ .
- 3. **[Bonus : 2 points]** Soit  $a(x) = 1 + x^3$ . Trouver les distributions *u* solutions de l'équation différentielle

$$
u' + au = \delta_0'.
$$

Exercice 4 :[8 points] Soit la fraction rationnelle :

$$
g(z) = \frac{z^2 - z + 1}{(z^2 + 1)(z^2 - 2z + 1)}
$$

- 1. Déterminer les 3 pôles de *g* avec leur ordre.
- 2. Déterminer les résidus de *g* en ces pôles.
- 3. Soit  $\gamma : [0, 4\pi] \to \mathbb{C}$  le chemin

$$
\gamma(t) = \begin{cases} i(1 - e^{it}) & \text{si} \quad t \in [0, 2\pi] \\ -i(1 - e^{-it}) & \text{si} \quad t \in [2\pi, 4\pi] \end{cases}
$$

On a tracé  $\gamma$  ci-dessous (avec  $z = x + iy$ ). Placer les pôles de *g* sur le dessin de la courbe *γ*. Est-ce que  $\gamma$  rencontre les pôles de  $g$ ? (justifier)

- 4. Trouver l'indice de *γ* en *−i*. Justifier brièvement (sans utiliser de calcul d'intégrale).
- 5. Calculer

$$
\int_{\gamma} g(z) dz.
$$

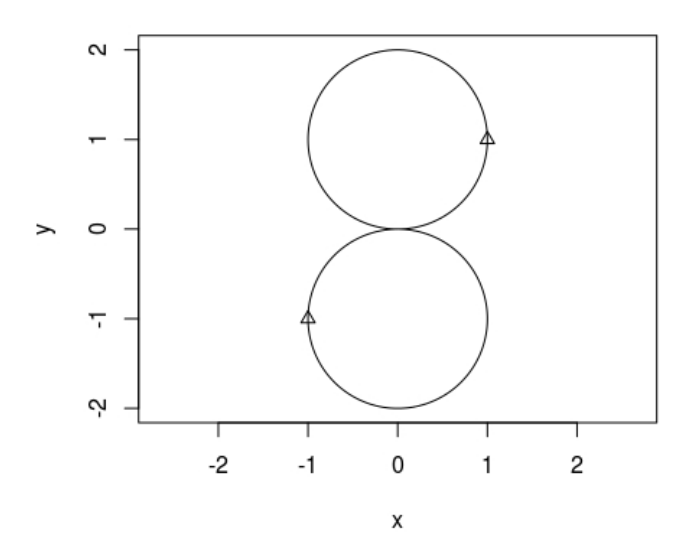

## Formulaire pour Math 4

(1) La transformée de Fourier de *f* est

$$
\hat{f}(p) = \int_{\text{IR}} e^{-ipx} f(x) dx.
$$

(2) Formule d'inversion

$$
f(x) = \frac{1}{2\pi} \int_{\mathbb{R}} \hat{f}(p)e^{ipx} dp.
$$

(3) Le produit de convolution est

$$
(f * g)(x) = \int_{\mathbb{R}} f(x - y)g(y)dy.
$$

- (4) Formule de Plancherel  $\int_{-\infty}^{+\infty} |f(x)|^2 dx = \frac{1}{2i}$  $\frac{1}{2\pi}\int_{-\infty}^{+\infty}|\widehat{f}(p)|^2dp.$
- (5) Transformée de Laplace de  $f : [0, +\infty[ \rightarrow \mathbb{C} : \mathcal{L}[f](s) = \int_0^{+\infty} f(t)e^{-st}dt$

Transformées de Fourier usuelles *δ<sup>a</sup>* est la masse de Dirac en *a*.

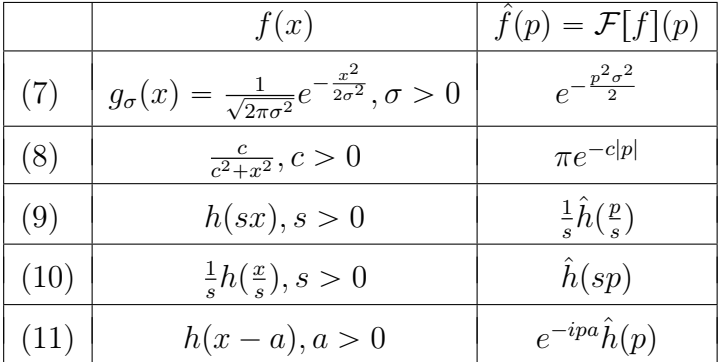

Transformées de Laplace usuelles

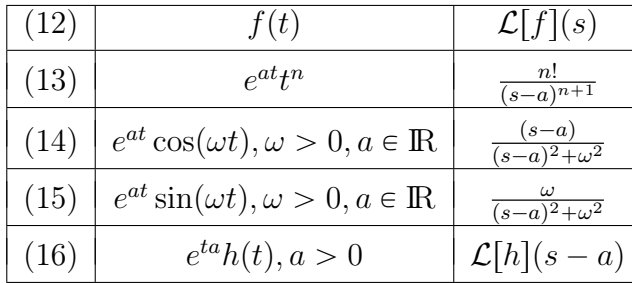

(17) Décomposition en élément simple de  $Y(s) = \frac{p(s)}{q(s)}$  avec  $q(s) = a(s - s_1)^{m_1} \cdots (s - s_k)^{m_k}$ et  $deg(p) < deg(q)$  de la forme :

$$
Y(s) = \sum_{i=1}^{k} \sum_{j=1}^{m_i} \frac{a_{i,j}}{(s - s_i)^j},
$$

avec pour  $1 \leq j \leq m_i$ :

$$
a_{i,j} = \frac{1}{(m_i - j)!} \left[ \frac{d^{(m_i - j)}}{ds^{(m_i - j)}} (Y(s)(s - s_i)^{m_i}) \right]_{s = s_i}.
$$

### Formules sur les distributions

*T, S* distributions (dont une à support compact) et *f* fonction test, *g* fonction infiniment dérivable, *h* localement intégrable,  $h_1, h_2$  intégrables et  $a, b \in \mathbb{R}$ .

$$
T'(f) = -T(f')\tag{18}
$$

$$
(gT)(f) = T(fg) \tag{19}
$$

$$
T_h(f) = \int_{-\infty}^{\infty} f(x)h(x)dx.
$$
 (20)

$$
T_{h_1} * T_{h_2} = T_{h_1 * h_2} \tag{21}
$$

$$
(\delta_a * h) = h_a, \text{ avec } h_a(x) = h(x - a).
$$
 (22)

$$
(\delta_a * T) = T_a, \text{ avec } T_a(f) = T(f_{-a}), f_a(x) = f(x - a).
$$
 (23)

$$
\delta_a * \delta_b = \delta_{a+b} \tag{24}
$$

$$
(S * T)' = S' * T = S * T'
$$
\n(25)

 $\bf{D}$ érivées de fonctions continues par morceaux  $\rm{Soi}$ t  $A = \{a_1, a_2, \cdots, a_n\} \subset \rm{I\!R}$  et  $f: \rm{I\!R} \rightarrow \rm{I\!R}$ une fonction de classe  $C^1$  par morceaux avec des sauts en  $a_i \in A$ .

$$
(T_f)' = T_{f'} + \sum_{k=1}^{n} (f(a_k^+) - f(a_k^-))\delta_{a_k}
$$
\n(26)

Transformées de Fourier de distributions *δ<sup>a</sup>* est la masse de Dirac en *a*.

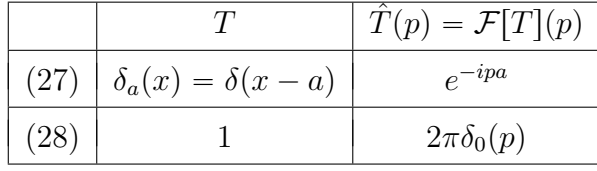

Analyse complexe Soit  $U \subset \mathbb{C}$  un ouvert,  $f : U \to \mathbb{C}$  holomorphe et un chemin  $\gamma : [a, b] \to U$ :

$$
\int_{\gamma} f(z)dz = \int_{a}^{b} f(\gamma(t))\gamma'(t)dt.
$$
\n(29)

Si *f* a un pôle d'ordre  $k \ge 1$  en  $z_0 \notin U$ , le résidu de *f* en  $z_0$  est :

$$
Res(f, z_0) = \lim_{z \to z_0} \frac{1}{(k-1)!} \frac{d^{k-1}}{dz^{k-1}} \left( (z - z_0)^k f(z) \right). \tag{30}
$$

Formule des résidus Soit  $f: U - S \to \mathbb{C}$  une fonction méromorphe avec *U* ouvert simplement connexe. Par exemple, *f* holomorphe en dehors d'un ensemble fini de singularités *S* de *U* ouvert simplement connexe. Soit  $\gamma$  un lacet de *U* qui ne rencontre pas *S*, alors :

$$
\int_{\gamma} f(z)dz = (2i\pi) \sum_{z_0 \in S} ind_{\gamma}(z_0) Res(f, z_0).
$$
\n(31)

avec *ind*<sub> $γ$ </sub>( $z_0$ ) l'indice de  $γ$  en  $z_0$ .